# **Creative Aging in America's Libraries**

Project Planning Form

## **I. COVER PAGE –** *to be completed collaboratively*

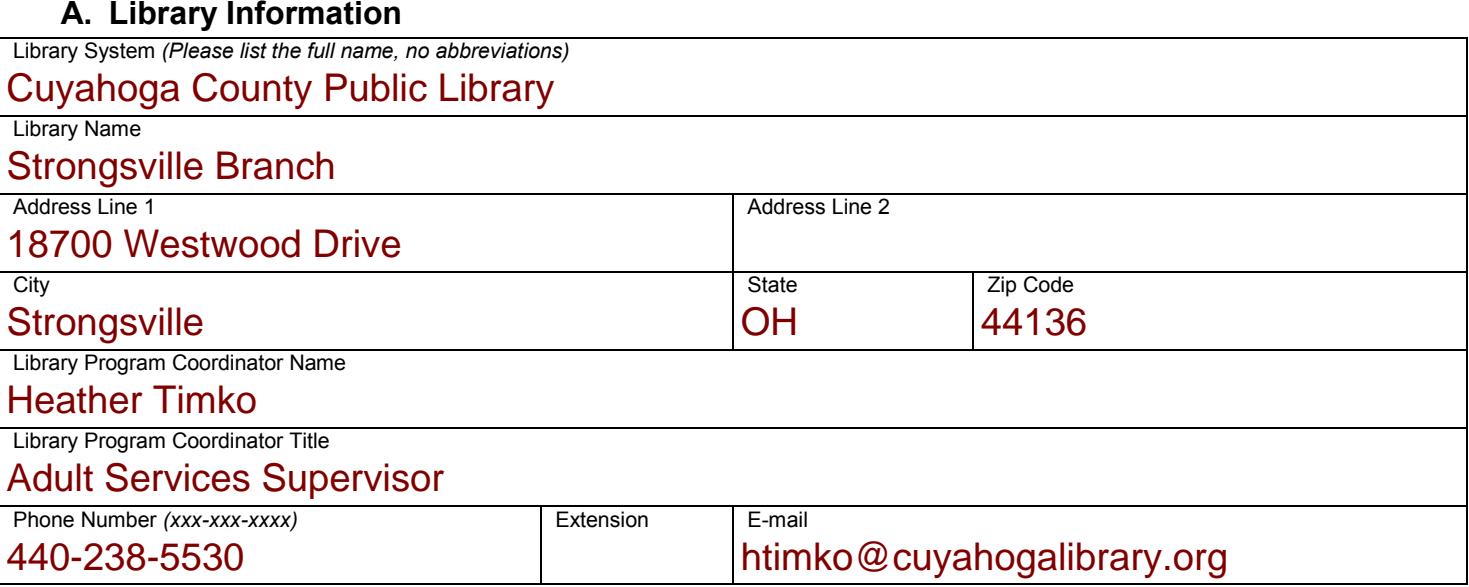

#### **B. Teaching Artist Information**

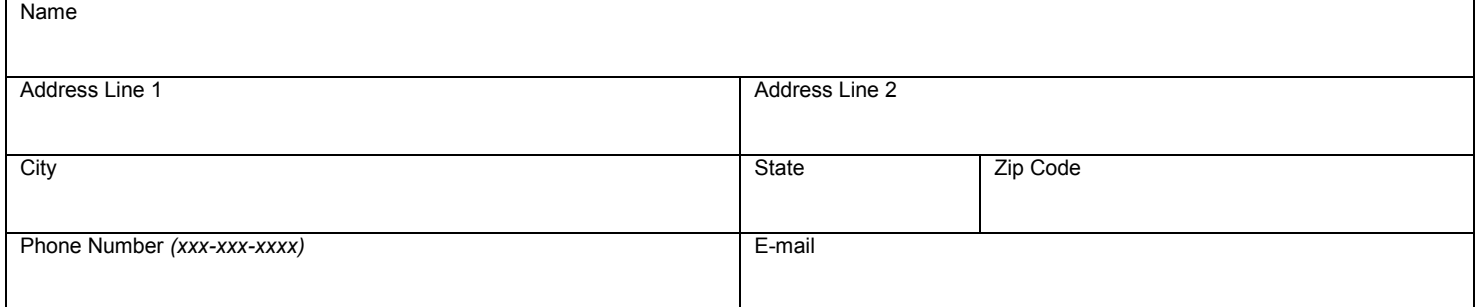

#### **C. Program Title**

Arts4Life: The Art of Digital Photography

#### **D. Workshop Schedule**

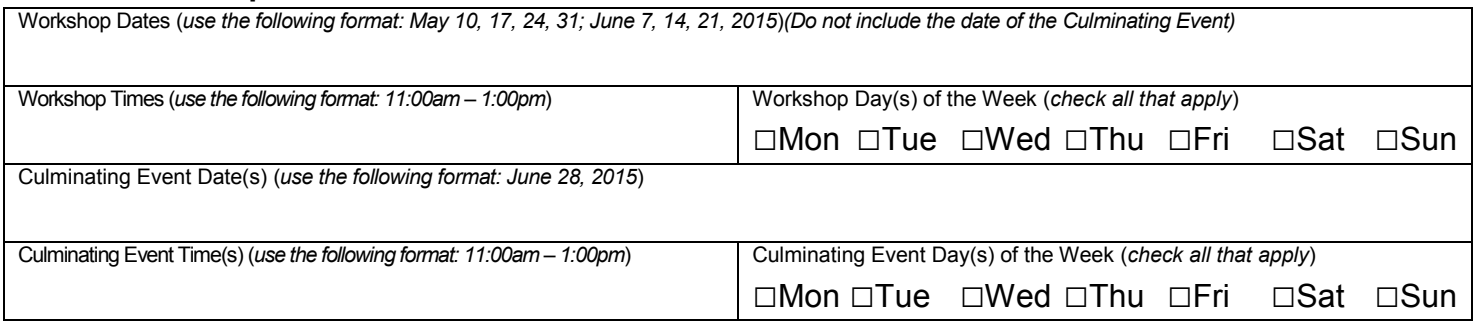

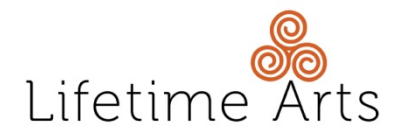

## **II. PROJECT OVERVIEW –** *to be completed collaboratively*

**A. How many workshop sessions will make up this series?** \_\_\_\_\_**Sessions**

- **B.** What is the duration of each workshop session?
- **C. How many total participants will the workshop accommodate?** \_\_\_\_\_**Participants**

#### **D. In one to two paragraphs, describe the proposed project:**

Teaching artist, Mark Nowak, will guide participants in this workshop on how to use their digital cameras to take beautiful photographs. This free 8-week digital photography arts workshop is designed for both the beginner and photography enthusiast, and is especially for adults age 55 and over. The goal of the class is to teach participants both the technical and artistic sides of digital photography. Concepts that will be reviewed are fundamental camera controls, light, vantage point, frame and creative controls. Participants will also become familiar with the time-lapse exposure triangle to discover how photographic controls work together to create an exposure.

Over the eight week series, participants will be given homework assignments where they will go out and take pictures on their own. The teaching artist will use these pictures to bring out discussions in class and to help the participants understand what they may or may not be capturing in their photos. With the skills and knowledge they learn in this workshop series, participants will be able to show their best works at the end of the workshop at the culminating photography reception open house.

#### **E. Please provide a description of the culminating event and plans for promotion:**

The culminating event will be an open house reception for the participants to showcase their best photographs. These photographs will be printed, matted, framed, and displayed in our meeting room during the event. We will also have a PowerPoint slide show in the room so that attendees can enjoy some of the other photographs that were taken during the 8 week series by the participants. The public, friends, and family of the participants are welcome to explore these prints and slide show as they enjoy light refreshments provided by the Friends of Strongsville Branch Library. The event will be informal starting at 6:30 p.m., but we plan to have a short presentation at 7:30 p.m. in which we can honor each of the participants. The teaching artist will be creating a photography collage of the class participants' work, and each participant will receive one of these as a remembrance. We also hope to have a "People's Choice" Award ceremony. While visitors explore the exhibit, they can vote for their favorites. We will provided ribbons to the winners of the "People's Choice Award" at the presentation as well. We will work with the Cuyahoga County Public Library's Marketing Division to help promote this event. We will make sure to include the Creative Aging & Lifetime Arts grant sponsorship in all publicity and promotion. The reception will be listed in our online event calendar, on printed Program Guides, a press release will be sent out to our local community groups, newspapers, senior facilities, and other interested parties. Invitations will be created and will be given to the participants to hand out or e-mail to their family and friends. We hope to use our Library website and social media as well to promote the event.

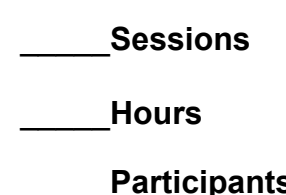

## **III. PROJECT NARRATIVE –** *to be completed by the Library Program Coordinator*

#### **A. Why did you select this particular art form? Did you distribute and collect the Patron Survey?**

At the Strongsville Branch Library, we distributed the Patron Survey in a variety of other library programs and events. We also made the survey available to residents of the senior facilities in our community, and also gave it to members of the local Senior Center. Of the surveys passed out, we received 65 responses. The art forms that were most requested were photography, jewelry making, and painting. Since our local Senior Center provides many arts programs and painting classes specifically, we decided to go with photography as our art form. Photography was the most requested and many of our older adults in the community are eager to learn more about the art of digital photography. The Strongsville Branch is known in our library system for offering many programs for older adults. We have excellent attendance by our older library users, and the library is of great value to our adults in the Strongsville Community. We believe that with our meeting room space and location, a photography workshop best suits our customer needs.

#### **B. Describe your process and rationale for engaging the teaching artist(s).**

I began my search for a teaching artist in photography by looking first at local schools and organizations in Northeast Ohio that would possibly know of photographers that could be considered for this position. I reached out to the head of the Photography Department at Cuyahoga Community College, the head of the Photography Department at Cleveland Institute of Art, and the Cleveland Photographic Society. I had some interest but did not find a teaching artist to interview in that first round. I then branched out and began researching local photography clubs in Northeast Ohio. One of the clubs I reached out to was the Erie Shores Photography Club in Lorain County. The president of the club, Mark Nowak, was very enthusiastic and expressed interest in this teaching opportunity. Mr. Nowak has taught basic photography series workshops for the Lake County Metroparks as well as for the Elryia Arts Depot. Both have been sequential series workshops and he has had experience in these workshops teaching older adults. Before making my final decision, I also decided to try the Cuyahoga Arts Council, Cleveland Society for Photographic Education, and the Progressive Arts Alliance. This led me to three additional teaching artist candidates: David FitzSimmons from the Society for Photographic Education, Cynthia Penter, from the Progressive Arts Alliance, and Gary Harwood from the Cuyahoga Arts Council. All three of these candidates had wonderful resumes and CVs, as well as an interest in teaching this workshop. However, due to scheduling issues, we were not able to make this work with them. I chose Mark Nowak as our teaching artist as he has experience teaching photography in a series and is enthusiastic about offering this workshop series to older adults in our community. I also believe Mr. Nowak will be an excellent collaborator, and we will be able to offer a wonderful experience to the adults in our Strongsville community.

#### **C. Attach the teaching artist(s) resume(s) with this form via e-mail.**

*If the teaching artist is listed on the Creative Aging Roster, a resume is not required.*

#### **D. What library staff (library program coordinator) will oversee this project? Describe her/his responsibilities.**

Heather Timko will be the program coordinator for this project. She is the Adult Services Supervisor at the Strongsville Branch Library and has overseen adult programming at the branch for the last 9 years. Ms. Timko will be working closely with the teaching artist to ensure that all the details are worked out so that the workshop series is successful. Some of the responsibilities will be to work with the Library system's marketing division to actively promote and market the photography arts workshop. Communications will be made with the local papers and community groups in hopes they can help us to publicize the event. We will also work with our local senior facilities and senior center to get the word out and recruit possible adult participants. Ms. Timko will be sitting in on this program, documenting with photos, taking notes, and gathering surveys from the participants. She will work closely with the teaching artist to assist with any room set-up, equipment needs, etc. Ms. Timko will also be working on the details and preparations needed for the culminating event.

- **E. If the workshops take place in a location other than the library, please complete, sign and attach an Affiliate-Organization Partnership Agreement** If needed, a [partnership](http://affiliates.lifetimearts.org/Tools+%26+Templates)  [agreement](http://affiliates.lifetimearts.org/Tools+%26+Templates) template has been developed for your use.
- **F. Please describe the room(s) that will be used for the workshops and the culminating event. Are they accessible for persons with disabilities?**

The Strongsville Branch Library Meeting Room is a 39 foot wide x 56 foot long carpeted room at the front of our one story building. The room can be divided, has windows, and access to a kitchen. The room is equipped with the latest technology, AV equipment, tables, chairs, and a wireless sound system. The room can be set-up class room style and can comfortably seat 20 workshop attendees. Closet storage space is available for equipment/material storage if needed. The meeting space is accessible for persons with disabilities and equipment is available for those hard of hearing.

#### **G. How and where will you recruit participants for this workshop?**

We will start our recruitment efforts by entering this 8 week workshop series onto the library's website event calendar. Customers will be able to access the class details and register online for the event. The event calendar is also equipped to allow a waiting list should the class fill up. We will be working very closely with the library system's central Marketing Division. They will provide Library Program Guides, signage, and brochures to promote the workshop. We will also have a website presence, and social media promotions for this event. We will use our in-house event television at our circulation desk to advertise the program. We will make sure a slide is created to promote this series and culminating event.

Each month, we send out a press release to local community groups, schools, and leaders to alert them of upcoming events. We will include this in our press release information. The city of Strongsville's media coordinator will put this event on the city website, as well as on the local cable access event channel. Communications will be made with the activity directors at all seven senior living facilities in this community, as well as with the activities director of the Strongsville Senior Center. We hope to get the information into their Senior Center newsletter, and possibly visit the older adults at one of their monthly lunches or events to promote the program.

Our local Strongsville Post and Sun Star Courier newspapers are library supporters. They will also be a great resource in recruiting participants. They are always happy to promote library events. We hope that one of the local reporters will also come out and do a write up of the program and culminating event.

#### **H. Does the library have any special collections or resources (media, reference materials, books, space), that can be employed by the artist to enhance the instruction? How will you facilitate access to these resources for the artist?**

The library has access to many digital photography books and electronic resources. If there is a specific book our teaching artist needs, we can make sure that our collection development department purchases these materials for use. We also have access to borrow materials from other public and university libraries in the state of Ohio through SearchOhio and OhioLink. We will make sure to put together a collection of books that will be available at each class should the participants want to check them out or refer to them for their work. Our branch has access to laptop computers should the teaching artist need to use these for his presentations and teaching throughout the series.

## **IV. CURRICULUM DESCRIPTION –** *to be completed by the Teaching Artist*

#### **A. What will the participants know and be able to do as a result of taking part in this workshop series" Include specific art-making skills, techniques, or knowledge.**

Students taking this workshop series will gain a working knowledge of their camera. They will learn what it takes to properly expose an image. They will also learn the difference between ISO, shutter speed and aperture and how to apply them. We will also touch briefly on flash photography. The goal for the first half of the class is to have the students get a solid grasp on the technical side of photography. Once we have covered the basics, we can move forward with discussing composition and exploring ways to set-up an artistic photo by using the rule of thirds and the golden spiral. The last half of the class will give students time to get creative and take their best photos. As teaching artist, I will help the students by critiquing their photos taken during photo shoot sessions and then assist with choosing the best ones for printing and display at the culminating event.

The following is a break-down of the series:

Class 1 - Introductions & Photo Walk -The object is to let the students take images and that set the bar where they are now. Class 2, 3, 4 - Q & A, Go over week's homework assignment

The last 60 min will be spent teaching the "Exposer Triangle." This basically explains the relationship between ISO, Shutter speed and Aperture. Each of these three items relays on the other for a proper exposure. So it is almost impossible to teach or explain what they do or how they work with out incorporating this trio. Depth of field, 18% gray, What a "perfect" exposure is compared to an Artistic one is, over/under exposure, stopping action, blurring backgrounds will all be covered in these 6 hours of class time.

Class 5, 6, 7, 8 - How to get the Best Composition in Your Photograph. The goal is to introduce then to what is generally regarded as proper composure of an image. Tutorials, videos, and slide shows will be used to help explain the idea of proper composition.

Homework assignments and field trips will take place to help students understand each week's concepts that are being taught. Students will then take what they have learned to present their best photograph at our open house reception show.

#### **B. What opportunities and/or activities will be included in the workshop sessions to promote meaningful social engagement?** *Such as: small group work, group critiques, and/or warm-up exercises.*

There will be time in each class for small group work and interaction and discussion amongst the group. In the first class, there will be a get to know each other session. Library branch coordinator, Heather Timko will introduce the teaching artist and give the students background information about the Lifetime Arts grant and how the program was sponsored. After the first class, students will take photos as part of a homework assignment each week. These photos will be submitted to the teaching artist, and will be critiqued each week which will allow for group discussion and feedback. There will also be a small group project at the end of the first half of the workshop series and at the end of the workshop series. A field trip or two will be planned so that students will get some time taking photos in the local parks in the Strongsville community. The culminating event will also be a great way to promote meaningful social engagement. The students will be able to talk about the work they created and share their experiences from the workshop series. This will be a great way to showcase their hard work and creativity.

#### **C. For collaboration between two artists only. Describe the planning and execution between the two artists and define the role each artist will play.**

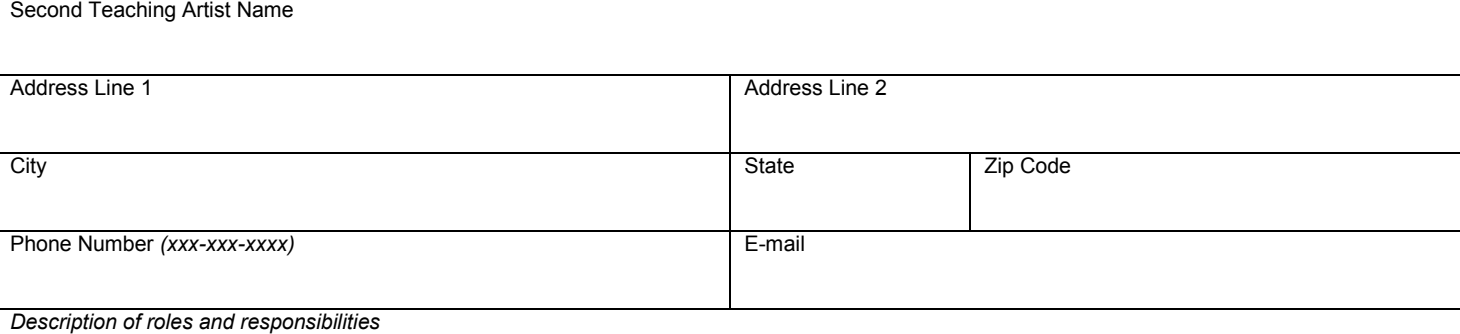

N/A

**D. Via e-mail, please attach a curriculum outline for your proposed project briefly describing learning activities and intentional social engagement opportunities taking place at each session.** *Keep in mind that there must be a minimum of 8 instructional sessions, plus a culminating event, and each session must be at least 2 hours in duration.*

#### **Notes:**

- Allocations will average between **\$2,000 \$3,000**.
- **These sections will automatically calculate.**

#### **A. Itemized Teaching Artist Fees**

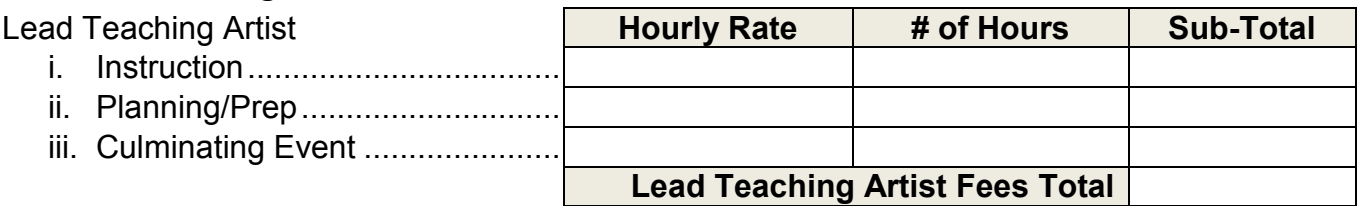

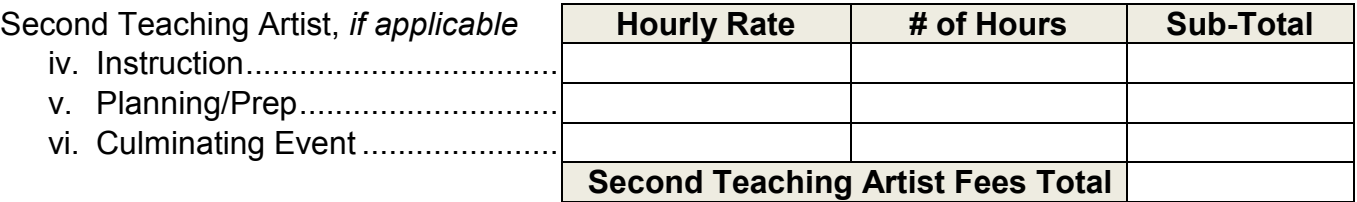

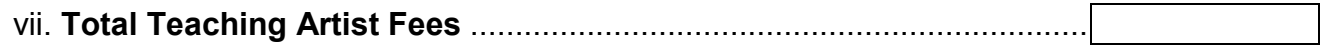

#### **B. Itemized Program Expenses**

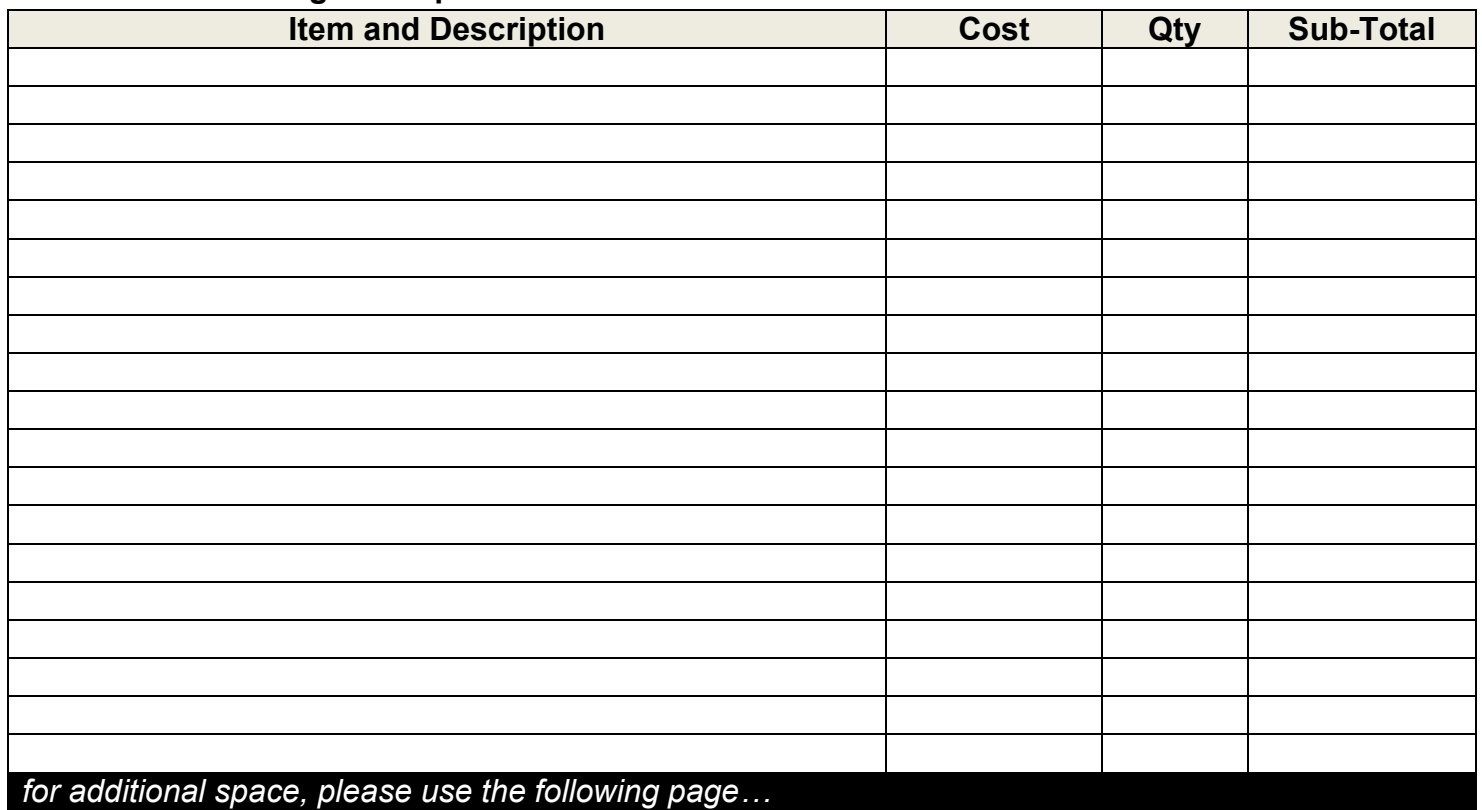

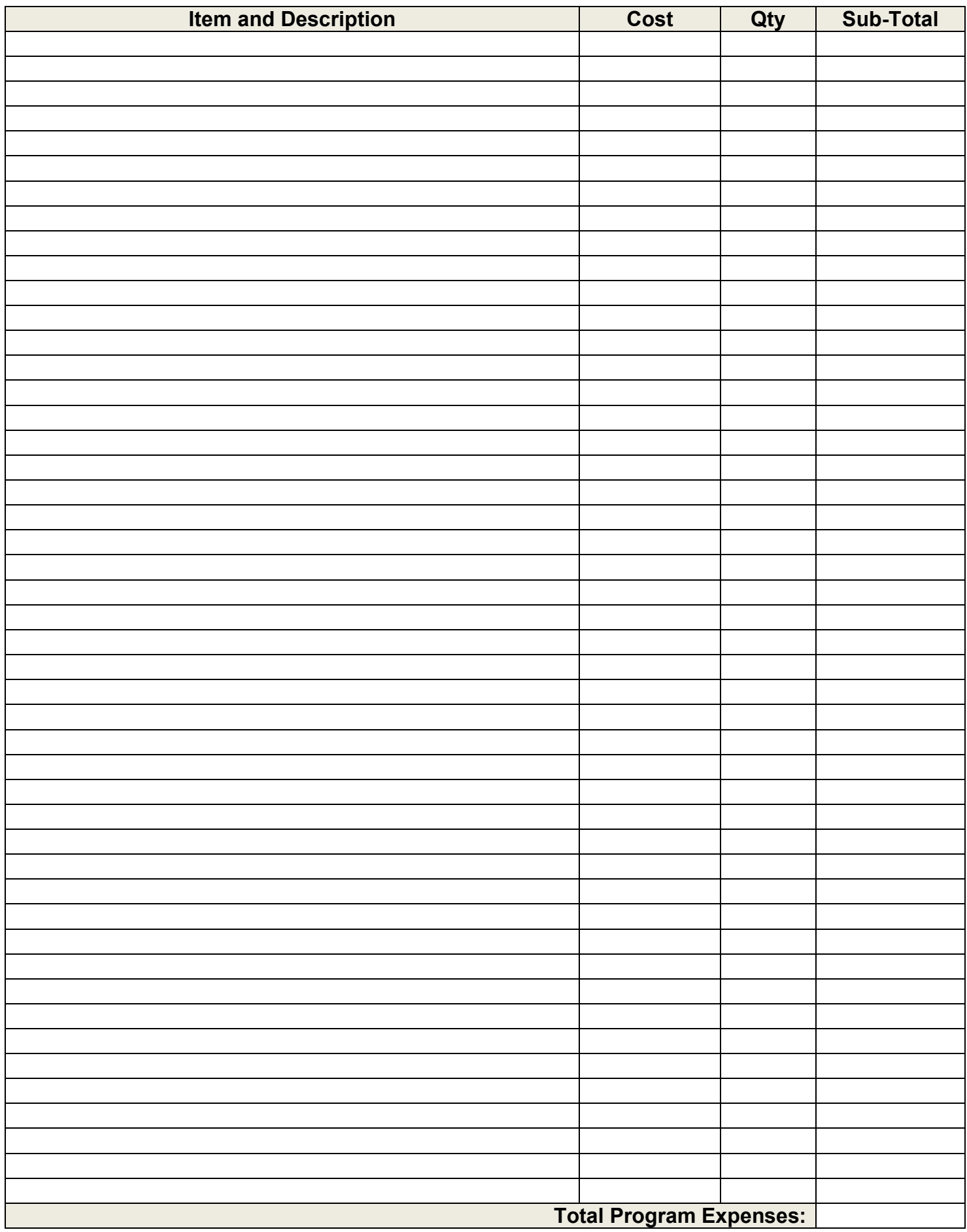

### **C. Itemized In-Kind/Cost Share**

i. Goods and Services

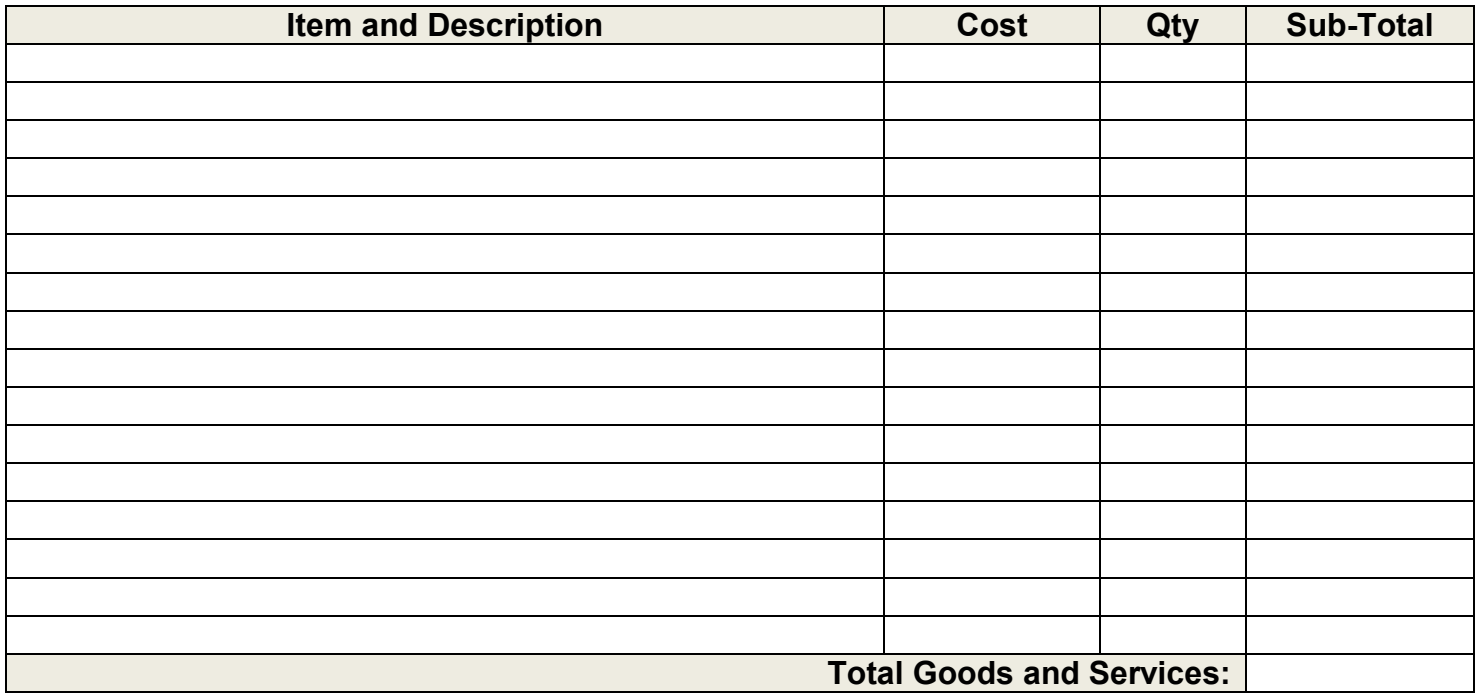

#### ii. Income

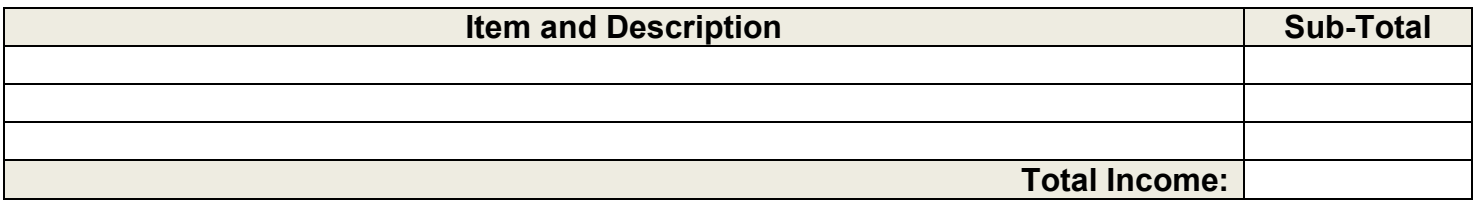

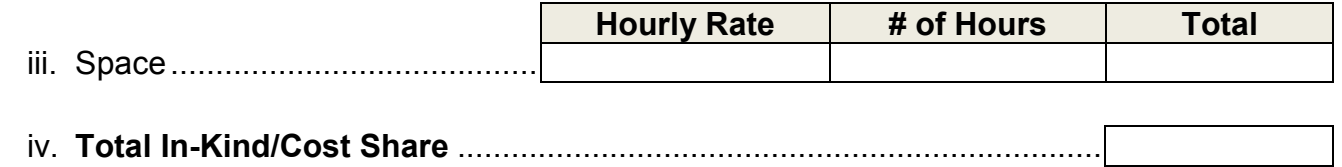

## **D. Project Budget Overview**

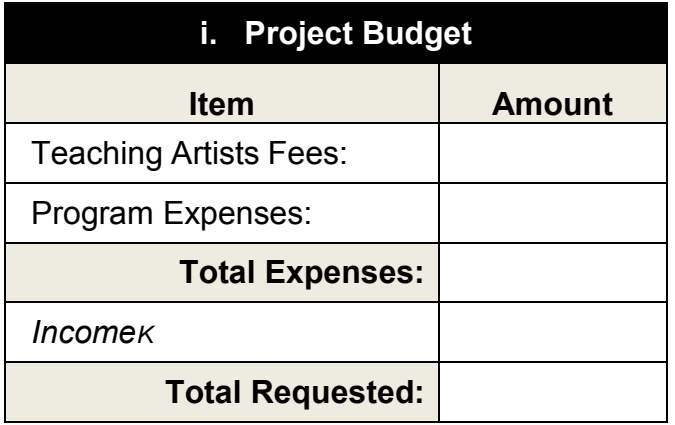

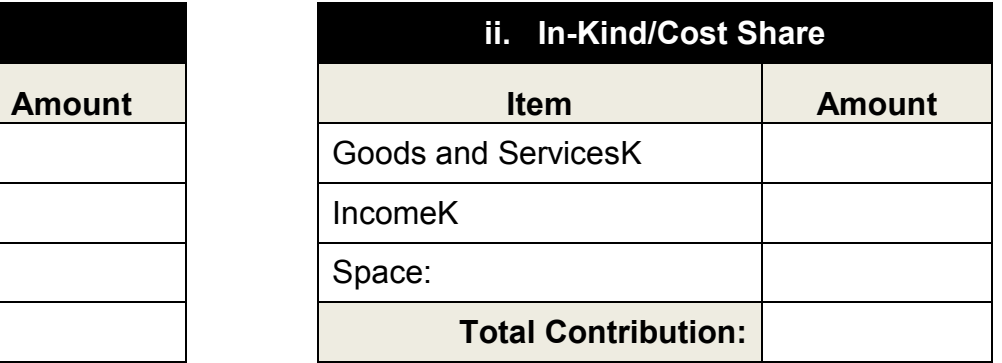

# **HOW TO SUBMIT A COMPLETED PROJECT PLANNING FORM:**

- 1. Save the completed application file:
	- a. Click File
	- b. Then, choose Save As>PDF
	- c. Name and save the file in the following format: *LibrarySystem*\_*LibraryName*
- 2. E-mail the application as an attachment:
	- a. Send a single e-mail to: [application@lifetimearts.org](mailto:application@lifetimearts.org)
	- b. Please copy (cc) the library system administrator.
	- c. Change the subject line to the following format: *Library System, Library Name*
	- d. Attach:
		- i. Completed Application File
		- ii. Teaching Artist Resume(s), if applicable
		- iii. Partnership Statement, if applicable
		- iv. Curriculum Outline
		- v. Any additional supplemental materials

## *Questions?*

For further information or assistance with this application, please contact Lifetime Arts at (914) 355-2304.